## Data Dictionary – Epidata database epiGuider Non-Communicable Disease (NCD) project

Date created: 05/12/2020 Last update:

Data dictionary for the Epidata database created for the epiGuider NCD project in Cameroon. The name of the DB (database) will be as following: DB\_NCD\_place\_CMR\_yearmonthday.epx

Replace *place* by Health facility Replace *yearmonthday* by the date the DB was changed/completed by new data and keep the previous version as a backup. <u>*Ex*</u>: DB\_NCD\_BamendaHC\_CMR\_20201128.epx ".epx" is the extension for the EpiData data file.

#### Table

| 1.   |                             | 2  |
|------|-----------------------------|----|
| 1.1. | Demographics                | 2  |
| 1.2. | Vitals at initiation        | 3  |
| 1.3. | Lab tests at initiation     | 4  |
| 1.4. | Diagnosis                   | 5  |
| 1.5. | Medication for hypertension | 6  |
| 1.6. | Medication for diabetes     | 9  |
| 1.7. | To follow-up                | 11 |
| 2.   | FOLLOW-UP FORM              | 11 |
| 2.1. | Vitals at follow-up         | 12 |
| 2.2. | Lab tests at follow-up      | 13 |
| 2.3. | Medication for hypertension | 14 |
| 2.4. | Medication for diabetes     | 16 |
| 2.5. | Follow-up                   | 18 |

## 1. INITIATION FORM

| INITIATION                                      |                         |                    |                                                                                                    |
|-------------------------------------------------|-------------------------|--------------------|----------------------------------------------------------------------------------------------------|
| Variable name in<br>EpiData and<br>Excel export | Label in EpiData        | Variable type      | Explanations                                                                                                    |
| idncd                                           | Patient's NCD<br>number | String (Uppercase) | MUST ENTER - REGISTER<br>Number given at registration to the<br>patient.<br>The number is entered on the paper file<br>of the patient<br>= facility number+year+number of<br>patient that year<br><u>Example</u> : 012020NCD00001                            |
| hfcode                                          | Health facility         | integer            | MUST ENTER<br>Health facility the patient is registered<br>for his/her NCD<br>→ pick in the list<br>1= Bamenda Health centre<br>2= Buea Health centre<br>3= Tiko Health centre<br>4= Douala Health centre and<br>5= Yaounde Health centre<br>→ If missing: 9 |
| regdate                                         | Registration date       | date               | MUST ENTER – REGISTER<br>Date the patient was first registered =<br>different from date diagnosed<br>→ format: dd/mm/yyyy<br>→ Possible values: 01/01/2020 –<br>31/12/2022<br>→ If missing: 01/01/1900                                                       |

Top of the Document

## 1.1. Demographics

| Variable name in<br>EpiData and<br>Excel export |                              | Variable type    | Explanations                                                                                                    |
|-------------------------------------------------|------------------------------|------------------|----------------------------------------------------------------------------------------------------|
| surname                                         | Surname                      | Text (Uppercase) | Surname of the patient                                                                                                    |
| name                                            | Name                         | Text (Uppercase) | First name of the patient                                                                                                    |
| dob                                             | Patient's date of birth date |                  | Date of birth of the patient if known<br>→ format: dd/mm/yyyy<br>→ Possible values: 01/01/1900 –<br>31/12/2022<br>→ If missing: 01/01/1900 |

| today   | Today's date              | Date (auto date)     | AUTOMATIC DATE<br>Date the patient is entered in the DB<br>for the first time                                                                                          |
|---------|---------------------------|----------------------|----------------------------------------------------------------------------------------------------|
| age     | Patient's age in<br>years | integer              | Age of the patient at registration, in<br>years<br>No decimal authorized<br>→ Format: nnn (no decimal allowed)<br>→ Possible values: 0 – 125<br>→ if missing: 999      |
| autoage | Automatic age             | Integer(calculation) | AUTOMATIC CALCULATION<br>= regdate - dob<br>In years<br>→ Possible values: 0 – 125<br>→ To take into consideration for<br>analyses if dob different from<br>01/01/1900 |
| sex     | Patient's gender          | integer              | MUST ENTER – REGISTER<br>Gender of the patient<br>Pick in the list<br>→ Possible values: 1/Male, 2/Female,<br>9/Sex not recorded<br>→ If missing: 9                    |
| phone   | Patient's phone<br>number | integer              | Maximum 9 numbers<br><u>Example</u> : 677045536                                                                                                    |

#### 1.2. Vitals at initiation

| Variable name in<br>EpiData and Excel<br>export | Label in<br>EpiData                      | Variable type   | Explanations                                                                                                    |
|-------------------------------------------------|------------------------------------------|-----------------|----------------------------------------------------------------------------------------------------|
| sysbpi                                          | Systolic BP at<br>initiation in<br>mmHg  | integer         | <ul> <li>→ Format: nnn (no decimal allowed)</li> <li>→ Possible values: 0 – 999</li> <li>→ If missing: 999</li> <li>Pre-entered with missing value</li> </ul>    |
| diasbpi                                         | Diastolic BP<br>at initiation in<br>mmHg | integer         | <ul> <li>→ Format: nnn (no decimal allowed)</li> <li>→ Possible values: 0 – 999</li> <li>→ If missing: 999</li> <li>Pre-entered with missing value</li> </ul>    |
| weighti                                         | Weight at<br>initiation in kg            | Decimal (Float) | <ul> <li>→ Format: nnn.n (1 decimal allowed)</li> <li>→ Possible values: 0 – 500</li> <li>→ If missing: 999.9</li> <li>Pre-entered with missing value</li> </ul> |

| heighti | Height at<br>initiation in<br>cm             | Decimal (Float) | <ul> <li>→ Format: nnn.n (1 decimal allowed)</li> <li>→ Possible values: 0 – 250</li> <li>→ If missing: 999.9</li> <li>Pre-entered with missing value</li> </ul> |
|---------|----------------------------------------------|-----------------|----------------------------------------------------------------------------------------------------|
| bmii    | BMI at<br>initiation in<br>kg/m <sup>2</sup> | Decimal (Float) | <ul> <li>→ Format: nn.n (1 decimal allowed)</li> <li>→ Possible values: 0 – 60</li> <li>→ If missing: 99.9</li> <li>Pre-entered with missing value</li> </ul>    |

#### 1.3. Lab tests at initiation

| Variable name<br>in EpiData and<br>Excel export | Label in EpiData             | Variable type      | Explanations                                                                                                    |
|-------------------------------------------------|------------------------------|--------------------|----------------------------------------------------------------------------------------------------|
| blooddt                                         | Blood taken date             | date               | Date the patient had blood taken for lab tests that will<br>be registered as initiation measurements<br>→ Format: dd/mm/yyyy<br>→ Possible values: 01/01/2020 – 31/12/2022<br>→ If missing or not done: 01/01/1900<br>Pre-entered with missing value |
| fastgluc                                        | Fasting glucose in mmol/L    | Decimal<br>(Float) | <ul> <li>Fasting glucose at initiation</li> <li>→ Format: nn.n (1 decimal allowed)</li> <li>→ Possible values: 0 – 99</li> <li>→ If missing or not done: 99.9</li> <li>Pre-entered with missing value</li> </ul>                                     |
| randgluc                                        | Random glucose in mmol/L     | Decimal<br>(Float) | <ul> <li>Random glucose at initiation</li> <li>→ Format: nn.n (1 decimal allowed)</li> <li>→ Possible values: 0 – 99</li> <li>→ If missing or not done: 99.9</li> <li>Pre-entered with missing value</li> </ul>                                      |
| hba1c                                           | HbA1C in %                   | Decimal<br>(Float) | <ul> <li>HbA1C test result at initiation</li> <li>→ Format: nn.n (1 decimal allowed)</li> <li>→ Possible values: 0 – 99</li> <li>→ If missing or not done: 99.9</li> <li>Pre-entered with missing value</li> </ul>                                   |
| creat                                           | Creatinine in<br>micromole/L | integer            | Creatinine level at initiation<br>→ Format: nnn (no decimal allowed)<br>→ Possible values: 0 – 999<br>→ If missing or not done: 999<br>Pre-entered with missing value                                                                                |

| creatclr Creatinine<br>clearance in ml/m | integer | Creatinine clearance at initiation<br>→ Format: nnn (no decimal allowed)<br>→ Possible values: 0 – 999<br>→ If missing or not done: 999<br>Pre-entered with missing value |
|------------------------------------------|---------|----------------------------------------------------------------------------------------------------|
|------------------------------------------|---------|----------------------------------------------------------------------------------------------------|

## 1.4. Diagnosis

| Variable name<br>in EpiData and<br>Excel export | Label in EpiData             | Variable<br>type | Explanations                                                                                                    |
|-------------------------------------------------|------------------------------|------------------|----------------------------------------------------------------------------------------------------|
| diabdiag                                        | Diagnosis of<br>diabetes     | integer          | MUST ENTER – REGISTER<br>Is the patient diagnosed with diabetes?<br>Pick in the list<br>→ Possible values: 0/No, 1/Type 1, 2/Type 2,<br>3/Gestational, 4/Type unknown<br>→ If missing: 9<br>If 0 or 9 then automatic jump to diabcase                    |
| dbdt                                            | Diabetes diagnosis<br>date   | date             | Date the patient was diagnosed with diabetes<br>→ Format: dd/mm/yyyy<br>→ Possible values: 01/01/1900 – 31/12/2022<br>→ If missing or if diabdiag=0: 01/01/1900<br>Pre-entered with missing value                                                        |
| diabcase                                        | Case type of diabetes        | integer          | MUST ENTER – REGISTER<br>Is the patient a new or old case of diabetes at<br>registration?<br>Pick in the list<br>→ Possible values: 1/New, 2/Old, 3/na<br>→ If missing: 9<br>NB If diabdiag=0 or =9: enter 3 (na=not applicable)                         |
| htndiag                                         | Diagnosis of<br>hypertension | integer          | MUST ENTER – REGISTER<br>Is the patient diagnosed with hypertension?<br>Pick in the list<br>→ Possible values: 0/No, 1/Grade 1, 2/Grade 2,<br>3/Grade 3, 4/Grade unknown<br>→ If missing or grade unknown: 9<br>If 0 or 9 then automatic jump to htncase |

| htndt   | Hypertension<br>diagnosis date | date    | Date the patient was diagnosed with hypertension<br>→ Format: dd/mm/yyyy<br>→ Possible values: 01/01/1900 – 31/12/2022<br>→ If missing or if htndiag=0: 01/01/1900<br>Pre-entered with missing value                               |
|---------|--------------------------------|---------|----------------------------------------------------------------------------------------------------|
| htncase | Case type of hypertension      | integer | MUST ENTER – REGISTER<br>Is the patient a new or old case of hypertension at<br>registration?<br>Pick in the list<br>→ Possible values: 1/New, 2/Old, 3/na<br>→ If missing: 9<br>→ If htndiag=0 or =9: enter 3 (na=not applicable) |

## 1.5. Medication for hypertension

| Variable<br>name in         | Label in EpiData                      | Variable type | Explanations                                                  |
|-----------------------------|---------------------------------------|---------------|---------------------------------------------------------------|
| EpiData and<br>Excel export | F                                     |               |                                                               |
|                             |                                       |               | MUST ENTER - REGISTER                                         |
|                             |                                       |               | Was the patient prescribed or already on                      |
| hctz                        | Hydrochlorthiazide                    | • .           | Hydrochlorthiazide at initiation?                             |
|                             |                                       | integer       | Pick in the list $\rightarrow$ Rescible veloces 0/Ne 1/Nec    |
|                             |                                       |               | → Possible values: $0/No$ , $1/Yes$                           |
|                             |                                       |               | → If missing: 9<br>MUST ENTER - REGISTER                      |
|                             |                                       |               | If Hydrochlorthiazide was prescribed at initiation or         |
|                             |                                       | integer       | if patient was already on Hydrochlorthiazide at               |
|                             | Hydrochlorthiazide prescription stage | integer       | initiation, pick in the list                                  |
|                             |                                       |               | $\rightarrow$ Possible values: 0/No medication, 1/Begin,      |
|                             |                                       |               | 2/Continue, 3/Max dose, 4/Restart, 5/Stop,                    |
| hctzcode                    |                                       |               | Noncompliance, 6/Stop, Failure, 7/Stop, Intolerance,          |
|                             |                                       |               | 8/Stop, Patient choice, 9/Stop, Other, 10/na                  |
|                             |                                       |               | $\rightarrow$ If missing or unknown: 99                       |
|                             |                                       |               | $\rightarrow$ If hctz=0: put 11                               |
|                             |                                       |               | $\rightarrow$ if patient was prescribed hctz and the drug was |
|                             |                                       |               | unavailable, put 0                                            |
|                             |                                       |               | MUST ENTER - REGISTER                                         |
|                             |                                       |               | Was the patient prescribed or already on Enalapril at         |
| enal                        | Enalapril                             |               | initiation?                                                   |
| Cilal                       | Епатарти                              | integer       | Pick in the list                                              |
|                             |                                       |               | $\rightarrow$ Possible values: 0/No, 1/Yes                    |
|                             |                                       |               | $\rightarrow$ If missing: 9                                   |

|          |                                 |         | MUST ENTER - REGISTER                                                                                                    |
|----------|---------------------------------|---------|----------------------------------------------------------------------------------------------------|
| enalcode | Enalapril<br>prescription stage | integer | If Enalapril was prescribed at initiation or if patient<br>was already on Enalapril at initiation, pick in the list<br>→ Possible values: 0/No medication, 1/Begin,<br>2/Continue, 3/Max dose, 4/Restart, 5/Stop,<br>Noncompliance, 6/Stop, Failure, 7/Stop, Intolerance,<br>8/Stop, Patient choice, 9/Stop, Other, 10/na<br>→ If missing or unknown: 99<br>→ If enal=0: put 11<br>→ if patient was prescribed enal and the drug was<br>unavailable, put 0                                                             |
| amlo     | Amlodipin                       | integer | <ul> <li>MUST ENTER - REGISTER</li> <li>Was the patient prescribed or already on Amlodipin at initiation?</li> <li>Pick in the list</li> <li>→ Possible values: 0/No, 1/Yes, 9/nr-unk</li> <li>→ If missing: 9</li> </ul>                                                                                                    |
| amlocode | Amlodipin<br>prescription stage | integer | <ul> <li>MUST ENTER - REGISTER</li> <li>If Amlodipin was prescribed at initiation or if patient was already on Amlodipin at initiation, pick in the list</li> <li>→ Possible values: 0/No medication, 1/Begin, 2/Continue, 3/Max dose, 4/Restart, 5/Stop, Noncompliance, 6/Stop, Failure, 7/Stop, Intolerance, 8/Stop, Patient choice, 9/Stop, Other, 10/na</li> <li>→ If missing or unknown: 99</li> <li>→ If amlo=0: put 11</li> <li>→ if patient was prescribed amlo and the drug was unavailable, put 0</li> </ul> |
| aten     | Atenolol                        | integer | <ul> <li>MUST ENTER - REGISTER</li> <li>Was the patient prescribed or already on Atenolol at initiation?</li> <li>Pick in the list</li> <li>→ Possible values: 0/No, 1/Yes, 9/nr-unk</li> <li>→ If missing: 9</li> </ul>                                                                                                    |
| atencode | Atenolol<br>prescription stage  | integer | MUST ENTER - REGISTER<br>If Atenolol was prescribed at initiation or if patient<br>was already on Atenolol at initiation, pick in the list<br>→ Possible values: 0/No medication, 1/Begin,<br>2/Continue, 3/Max dose, 4/Restart, 5/Stop,<br>Noncompliance, 6/Stop, Failure, 7/Stop, Intolerance,<br>8/Stop, Patient choice, 9/Stop, Other, 10/na<br>→ If missing or unknown: 99<br>→ If aten=0: put 11<br>→ if patient was prescribed aten and the drug was<br>unavailable, put 0                                      |

|           |                                    |             | MUST ENTER - REGISTER                                          |
|-----------|------------------------------------|-------------|----------------------------------------------------------------|
| spiro     | Spironolactone                     | integer     | Was the patient prescribed or already on                       |
|           |                                    |             | Spironolactone at initiation?                                  |
|           |                                    |             | Pick in the list                                               |
|           |                                    |             | → Possible values: $0/No$ , $1/Yes$ , $9/nr$ -unk              |
|           |                                    |             | $\rightarrow$ If missing: 9                                    |
|           |                                    |             | MUST ENTER - REGISTER                                          |
|           |                                    |             |                                                                |
|           |                                    |             | If Spironolactone was prescribed at initiation or if           |
|           |                                    |             | patient was already on Spironolactone at initiation,           |
|           |                                    |             | pick in the list                                               |
|           | Culture la stance                  | •           | → Possible values: $0/No$ medication, $1/Begin$ ,              |
| spirocode | Spironolactone                     | integer     | 2/Continue, 3/Max dose, 4/Restart, 5/Stop,                     |
|           | prescription stage                 |             | Noncompliance, 6/Stop, Failure, 7/Stop, Intolerance,           |
|           |                                    |             | 8/Stop, Patient choice, 9/Stop, Other, 10/na                   |
|           |                                    |             | $\rightarrow$ If missing or unknown: 99                        |
|           |                                    |             | $\rightarrow$ If spiro=0: put 11                               |
|           |                                    |             | $\rightarrow$ if patient was prescribed spiro and the drug was |
|           |                                    |             | unavailable, put 0                                             |
|           | Furosemide                         |             | MUST ENTER - REGISTER                                          |
|           |                                    |             | Was the patient prescribed or already on Furosemide            |
| furo      |                                    |             | at initiation?                                                 |
|           |                                    | integer     | Pick in the list                                               |
|           |                                    |             | → Possible values: $0/No$ , $1/Yes$ , $9/nr$ -unk              |
|           |                                    |             | $\rightarrow$ If missing: 9                                    |
|           |                                    |             | MUST ENTER - REGISTER                                          |
|           | Furosemide<br>prescription stage   |             | If Furosemide was prescribed at initiation or if               |
|           |                                    |             | patient was already on Furosemide at initiation, pick          |
|           |                                    |             | in the list                                                    |
|           |                                    |             | → Possible values: $0/No$ medication, $1/Begin$ ,              |
| furocode  |                                    |             | 2/Continue, 3/Max dose, 4/Restart, 5/Stop,                     |
|           |                                    | integer     | Noncompliance, 6/Stop, Failure, 7/Stop, Intolerance,           |
|           |                                    |             | 8/Stop, Patient choice, 9/Stop, Other, 10/na                   |
|           |                                    |             | $\rightarrow$ If missing or unknown: 99                        |
|           |                                    |             | $\rightarrow$ If furo=0: put 11                                |
|           |                                    |             | $\rightarrow$ if patient was prescribed furo and the drug was  |
|           |                                    |             | unavailable, put 0                                             |
|           |                                    | String      | Was the patient prescribed or already on other                 |
| 1, .1     | Other medication                   | (Uppercase) | medication at initiation?                                      |
| htnother  | for hypertension                   |             | $\rightarrow$ Free entry: put the name of the drug (max 20     |
|           |                                    |             | characters)                                                    |
|           |                                    |             | $\rightarrow$ If missing: empty                                |
|           |                                    |             | MUST ENTER - REGISTER                                          |
|           | Other medication for               | integer     | If Other medication for hypertension was prescribed            |
|           | hypertension<br>prescription stage |             | at initiation or if patient was already on Other               |
|           |                                    |             | medication for hypertension at initiation, pick in the         |
|           |                                    |             | list                                                           |

| $\rightarrow$ Possible values: 0/No medication, 1/Begin,      |
|---------------------------------------------------------------|
| 2/Continue, 3/Max dose, 4/Restart, 5/Stop,                    |
| Noncompliance, 6/Stop, Failure, 7/Stop, Intolerance,          |
| 8/Stop, Patient choice, 9/Stop, Other, 10/na                  |
| $\rightarrow$ If missing or unknown: 99                       |
| $\rightarrow$ If htnother =0: put 11                          |
| $\rightarrow$ if patient was prescribed htnother and the drug |
| was unavailable, put 0                                        |

#### 1.6. Medication for diabetes

| Variable name<br>in EpiData and<br>Excel export | Label in EpiData                    | Variable type | Explanations                                                                                                    |
|-------------------------------------------------|-------------------------------------|---------------|----------------------------------------------------------------------------------------------------|
| metfor                                          | Metformin                           | integer       | <ul> <li>MUST ENTER - REGISTER</li> <li>Was the patient prescribed or already Metformin on at initiation?</li> <li>Pick in the list</li> <li>→ Possible values: 0/No, 1/Yes</li> <li>→ If missing: 9</li> </ul>                                                                                                    |
| metforcode                                      | Metformin<br>prescription stage     | integer       | <ul> <li>MUST ENTER - REGISTER</li> <li>If Metformin was prescribed at initiation or if patient was already on Metformin at initiation, pick in the list</li> <li>→ Possible values: 0/No medication, 1/Begin, 2/Continue, 3/Max dose, 4/Restart, 5/Stop, Noncompliance, 6/Stop, Failure, 7/Stop, Intolerance, 8/Stop, Patient choice, 9/Stop, Other, 10/na</li> <li>→ If missing or unknown: 99</li> <li>→ If metfor =0: put 11</li> <li>→ if patient was prescribed metfor and the drug was unavailable, put 0</li> </ul> |
| glib                                            | Glibenclamide                       | integer       | <ul> <li>MUST ENTER - REGISTER</li> <li>Was the patient prescribed or already Glibenclamide on at initiation?</li> <li>Pick in the list</li> <li>→ Possible values: 0/No, 1/Yes</li> <li>→ If missing: 9</li> </ul>                                                                                                    |
| glibcode                                        | Glibenclamide<br>prescription stage | integer       | MUST ENTER - REGISTER<br>If Glibenclamide was prescribed at initiation or if<br>patient was already on Glibenclamide at initiation,<br>pick in the list<br>→ Possible values: 0/No medication, 1/Begin,<br>2/Continue, 3/Max dose, 4/Restart, 5/Stop,<br>Noncompliance, 6/Stop, Failure, 7/Stop, Intolerance,<br>8/Stop, Patient choice, 9/Stop, Other, 10/na                                                                                                    |

|             |                                                        |                       | $\rightarrow$ If missing or unknown: 99                                                                                                    |
|-------------|--------------------------------------------------------|-----------------------|----------------------------------------------------------------------------------------------------|
|             |                                                        |                       | <ul> <li>→ If glib =0: put 11</li> <li>→ if patient was prescribed glib and the drug was unavailable, put 0</li> </ul>                                                                                                    |
| insul       | Insulin                                                | integer               | MUST ENTER - REGISTER<br>Was the patient prescribed or already Insulin on at<br>initiation?<br>Pick in the list<br>→ Possible values: 0/No, 1/Yes<br>→ If missing: 9                                                                                                    |
| insulcode   | Insulin<br>prescription stage                          | integer               | <ul> <li>MUST ENTER - REGISTER</li> <li>If Insulin was prescribed at initiation or if patient was already on Insulin at initiation, pick in the list</li> <li>→ Possible values: 0/No medication, 1/Begin,</li> <li>2/Continue, 3/Max dose, 4/Restart, 5/Stop,</li> <li>Noncompliance, 6/Stop, Failure, 7/Stop, Intolerance,</li> <li>8/Stop, Patient choice, 9/Stop, Other, 10/na</li> <li>→ If missing or unknown: 99</li> <li>→ If insul =0: put 11</li> <li>→ if patient was prescribed insul and the drug was unavailable, put 0</li> </ul> |
| aspi        | Aspirin                                                | integer               | <ul> <li>MUST ENTER - REGISTER</li> <li>Was the patient prescribed or already Aspirin on at initiation?</li> <li>Pick in the list</li> <li>→ Possible values: 0/No, 1/Yes</li> <li>→ If missing: 9</li> </ul>                                                                                                    |
| aspicode    | Aspirin<br>prescription stage                          | integer               | MUST ENTER - REGISTER<br>If Aspirin was prescribed at initiation or if patient<br>was already on Aspirin at initiation, pick in the list<br>→ Possible values: 0/No medication, 1/Begin,<br>2/Continue, 3/Max dose, 4/Restart, 5/Stop,<br>Noncompliance, 6/Stop, Failure, 7/Stop, Intolerance,<br>8/Stop, Patient choice, 9/Stop, Other, 10/na<br>→ If missing or unknown: 99<br>→ If aspi =0: put 11<br>→ if patient was prescribed aspi and the drug was<br>unavailable, put 0                                                                 |
| diabother   | Other medication for diabetes                          | integer               | <ul> <li>MUST ENTER - REGISTER</li> <li>Was the patient prescribed or already on Other</li> <li>medication for diabetes at initiation?</li> <li>Pick in the list</li> <li>→ Possible values: 0/No, 1/Yes</li> <li>→ If missing: 9</li> </ul>                                                                                                    |
| diabothcode | Other medication<br>for diabetes<br>prescription stage | String<br>(Uppercase) | MUST ENTER - REGISTER                                                                                                    |

| If Other medication for diabetes was prescribed at             |
|----------------------------------------------------------------|
| initiation or if patient was already on Other                  |
| medication for diabetes at initiation, pick in the list        |
| $\rightarrow$ Possible values: 0/No medication, 1/Begin,       |
| 2/Continue, 3/Max dose, 4/Restart, 5/Stop,                     |
| Noncompliance, 6/Stop, Failure, 7/Stop, Intolerance,           |
| 8/Stop, Patient choice, 9/Stop, Other, 10/na                   |
| $\rightarrow$ If missing or unknown: 99                        |
| $\rightarrow$ If diabother =0: put 11                          |
| $\rightarrow$ if patient was prescribed diabother and the drug |
| was unavailable, put 0                                         |

## 1.7. To follow-up

| fpform After record, go to follow-up form? |                    | MUST ENTER – REGISTER |                                            |
|--------------------------------------------|--------------------|-----------------------|--------------------------------------------|
|                                            | After record as to | integer               | Pick in the list                           |
|                                            |                    |                       | $\rightarrow$ Possible values: 0/No, 1/Yes |
|                                            | 10110w-up 101111?  |                       | If No,                                     |
|                                            |                    |                       | If Yes, follow-up form opens               |

Top of the Document

## 2. FOLLOW-UP FORM

|                   | FOLLOW-UP             |                                                                     |  |  |  |
|-------------------|-----------------------|---------------------------------------------------------------------|--|--|--|
| Variable name in  |                       |                                                                     |  |  |  |
| Epidata and Excel | Label in Epidata      | Explanations                                                        |  |  |  |
| export            |                       |                                                                     |  |  |  |
| idncd             | Patient's NCD number  | Automatic from initiation form                                      |  |  |  |
| luncu             | I attent S NCD humber | Allows to relate the 2 forms in EpiData                             |  |  |  |
| hfcode            | Health facility       | Automatic from initiation form                                      |  |  |  |
| meode             | Ticattii faciiity     | Also allows to relate the 2 forms in EpiData                        |  |  |  |
| regdate           | Registration date     | Automatic from initiation form                                      |  |  |  |
| Teguale           |                       | Also allows to relate the 2 forms in EpiData                        |  |  |  |
|                   |                       | MUST ENTER - REGISTER                                               |  |  |  |
|                   | Visit date            | Date of the follow-up visit of the patient                          |  |  |  |
| visitdt           |                       | $\rightarrow$ Format: dd/mm/yyyy                                    |  |  |  |
|                   |                       | → Possible values: 01/01/2020 – 31/12/2022                          |  |  |  |
|                   |                       | → If missing: 01/01/1900                                            |  |  |  |
|                   |                       | MUST ENTER - REGISTER                                               |  |  |  |
|                   |                       | Who came for the visit?                                             |  |  |  |
| visittype         | Type of visit         | Pick in the list                                                    |  |  |  |
|                   |                       | $\rightarrow$ Possible values: 1/Patient present, 2/Patient absent- |  |  |  |
|                   |                       | Care giver, 9/nr-unk                                                |  |  |  |

Top of the Document

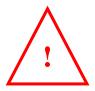

# If any new diagnosis of diabetes or hypertension during follow-up visits for patients not diagnosed for those NCDs at initiation $\rightarrow$ go to initiation form and add diagnosis of DM or HTN with appropriate date + put case type = new

#### 2.1. Vitals at follow-up

| Variable     |                              | Variable type   |                                        |
|--------------|------------------------------|-----------------|----------------------------------------|
| name in      | Label in                     |                 | Evaluations                            |
| EpiData and  | EpiData                      |                 | Explanations                           |
| Excel export |                              |                 |                                        |
|              |                              | integer         | → Format: nnn (no decimal              |
|              | Systolic BP at               |                 | allowed)                               |
| sysbpfp      | follow-up in                 |                 | → Possible values: $0 - 999$           |
|              | mmHg                         |                 | $\rightarrow$ If missing: 999          |
|              | _                            |                 | Pre-entered with missing value         |
|              |                              | integer         | $\rightarrow$ Format: nnn (no decimal  |
|              | Diastolic BP at              |                 | allowed)                               |
| diasbpfp     | follow-up in                 |                 | → Possible values: $0 - 999$           |
|              | mmHg                         |                 | $\rightarrow$ If missing: 999          |
|              |                              |                 | Pre-entered with missing value         |
|              | Weight at<br>follow-up in kg | Decimal (Float) | $\rightarrow$ Format: nnn.n (1 decimal |
|              |                              |                 | allowed)                               |
| weightfp     |                              |                 | → Possible values: $0 - 500$           |
|              |                              |                 | $\rightarrow$ If missing: 999.9        |
|              |                              |                 | Pre-entered with missing value         |
|              |                              | Decimal (Float) | → Format: nnn.n (1 decimal             |
|              | Hoight of                    |                 | allowed)                               |
| heightfp     | Haight at<br>follow-up in cm |                 | → Possible values: $0 - 250$           |
|              |                              |                 | $\rightarrow$ If missing: 999.9        |
|              |                              |                 | Pre-entered with missing value         |
|              |                              | Decimal (Float) | → Format: nn.n (1 decimal              |
|              | BMI at follow-               |                 | allowed)                               |
| bmifp        | up in kg/m <sup>2</sup>      |                 | $\rightarrow$ Possible values: 0 – 60  |
|              | up III kg/III                |                 | $\rightarrow$ If missing: 99.9         |
|              |                              |                 | Pre-entered with missing value         |

Top of the Document

## 2.2. Lab tests at follow-up

| Variable     |                  | Variable type   |                                             |
|--------------|------------------|-----------------|---------------------------------------------|
| name in      | Label in EpiData |                 | Explanations                                |
| EpiData and  | Lucer in EpiDau  |                 | Explanations                                |
| Excel export |                  |                 |                                             |
|              |                  |                 | Date the patient had blood taken            |
|              |                  | date            | for lab tests that will be                  |
|              |                  |                 | registered as visit measurements            |
|              |                  |                 | → Format: dd/mm/yyyy                        |
| blooddtfp    | Blood taken date |                 | $\rightarrow$ Possible values: 01/01/2016 – |
|              |                  |                 | 31/12/2021                                  |
|              |                  |                 | $\rightarrow$ If missing or not done:       |
|              |                  |                 | 01/01/1900                                  |
|              |                  |                 | Pre-entered with missing value              |
|              |                  | Decimal (Float) | HbA1C result corresponding to               |
|              |                  |                 | lab tests prescribed during                 |
|              |                  |                 | follow-up visit                             |
| hba1cfp      | HbA1C in %       |                 | $\rightarrow$ Format: nn.n (1 decimal       |
| nourop       |                  |                 | allowed)                                    |
|              |                  |                 | $\rightarrow$ Possible values: 0 – 99       |
|              |                  |                 | $\rightarrow$ If missing or not done: 99.9  |
|              |                  |                 | Pre-entered with missing value              |
|              |                  | integer         | Creatinine result corresponding             |
|              |                  |                 | to lab tests prescribed during              |
|              |                  |                 | follow-up visit                             |
| creatfp      | Creatinine in    |                 | $\rightarrow$ Format: nnn (no decimal       |
| creatip      | micromole/L      |                 | allowed)                                    |
|              |                  |                 | $\rightarrow$ Possible values: 0 – 999      |
|              |                  |                 | $\rightarrow$ If missing or not done: 999   |
|              |                  |                 | Pre-entered with missing value              |
|              |                  | integer         | Creatinine clearance result                 |
|              |                  |                 | corresponding to lab tests                  |
|              | Creatinine       |                 | prescribed during follow-up visit           |
| creatclrfp   | clearance in     |                 | $\rightarrow$ Format: nnn (No decimal       |
| createnip    | ml/min           |                 | allowed)                                    |
|              |                  |                 | → Possible values: $0 - 999$                |
|              |                  |                 | $\rightarrow$ If missing or not done: 999   |
|              |                  |                 | Pre-entered with missing value              |

Top of the Document

#### How to encode results of lab tests?

Patient was prescribed lab tests during follow-up  $\rightarrow$  we consider that blood taken

## 2.3. Medication for hypertension

| Variable name  |                    | Variable |                                                          |
|----------------|--------------------|----------|----------------------------------------------------------|
| in EpiData and | Label in EpiData   | type     | Explanations                                             |
| Excel export   |                    |          |                                                          |
|                |                    | integer  | MUST ENTER - REGISTER                                    |
|                |                    |          | Was the patient prescribed Hydrochlorthiazide            |
| hctzfp         | Hydrochlorthiazide |          | during the follow-up visit?                              |
| 1              | 5                  |          | Pick in the list                                         |
|                |                    |          | → Possible values: $0/No$ , $1/Yes$ , $9/nr$ -unk        |
|                |                    |          | $\rightarrow$ If missing: 9                              |
|                |                    | integer  | MUST ENTER - REGISTER                                    |
|                |                    |          | If Hydrochlorthiazide prescribed during visit, pick      |
|                |                    |          | in the list                                              |
|                |                    |          | $\rightarrow$ Possible values: 0/No medication, 1/Begin, |
| hctzcodefp     | Hydrochlorthiazide |          | 2/Continue, 3/Max dose, 4/Restart, 5/Stop,               |
| F              | prescription stage |          | Noncompliance, 6/Stop, Failure, 7/Stop,                  |
|                |                    |          | Intolerance, 8/Stop, Patient choice, 10/Stop,            |
|                |                    |          | Other, 99/nr-unk                                         |
|                |                    |          | $\rightarrow$ If missing or unknown: 99                  |
|                |                    |          | $\rightarrow$ If hctz=0: put 0                           |
|                | Enalapril          | integer  | MUST ENTER - REGISTER                                    |
|                |                    |          | Was the patient prescribed Enalapril during the          |
| enalfp         |                    |          | follow-up visit?                                         |
| chanp          |                    |          | Pick in the list                                         |
|                |                    |          | $\rightarrow$ Possible values: 0/No, 1/Yes, 9/nr-unk     |
|                |                    |          | $\rightarrow$ If missing: 9                              |
|                |                    | integer  | MUST ENTER - REGISTER                                    |
|                | Enalapril          |          | If Enalapril prescribed during visit, pick in the list   |
|                |                    |          | $\rightarrow$ Possible values: 0/No medication, 1/Begin, |
|                |                    |          | 2/Continue, 3/Max dose, 4/Restart, 5/Stop,               |
| enalcodefp     | -                  |          | Noncompliance, 6/Stop, Failure, 7/Stop,                  |
|                | prescription stage |          | Intolerance, 8/Stop, Patient choice, 10/Stop,            |
|                |                    |          | Other, 99/nr-unk                                         |
|                |                    |          | $\rightarrow$ If missing or unknown: 99                  |
|                |                    |          | $\rightarrow$ If enal=0: put 0                           |
|                |                    | integer  | MUST ENTER - REGISTER                                    |
|                |                    |          | Was the patient prescribed Amlodipin during the          |
| amlofp         | Amlodipin          |          | follow-up visit?                                         |
| unnorp         | Amlodipin          |          | Pick in the list                                         |
|                |                    |          | $\rightarrow$ Possible values: 0/No, 1/Yes, 9/nr-unk     |
|                |                    |          | $\rightarrow$ If missing: 9                              |
| amlocodefn     | Amlodipin          | integer  | MUST ENTER - REGISTER                                    |
| amlocodefp     | prescription stage |          |                                                          |

|               |                    |         | If Amlodinin proceeding during while with                |
|---------------|--------------------|---------|----------------------------------------------------------|
|               |                    |         | If Amlodipin prescribed during visit, pick in the        |
|               |                    |         | list                                                     |
|               |                    |         | $\rightarrow$ Possible values: 0/No medication, 1/Begin, |
|               |                    |         | 2/Continue, 3/Max dose, 4/Restart, 5/Stop,               |
|               |                    |         | Noncompliance, 6/Stop, Failure, 7/Stop,                  |
|               |                    |         | Intolerance, 8/Stop, Patient choice, 10/Stop,            |
|               |                    |         | Other, 99/nr-unk                                         |
|               |                    |         | $\rightarrow$ If missing or unknown: 99                  |
|               |                    |         | $\rightarrow$ If amlo=0: put 0                           |
|               |                    | integer | MUST ENTER - REGISTER                                    |
|               |                    |         | Was the patient prescribed Atenolol during the           |
|               | A. 11              |         | follow-up visit?                                         |
| atenfp        | Atenolol           |         | Pick in the list                                         |
|               |                    |         | $\rightarrow$ Possible values: 0/No, 1/Yes, 9/nr-unk     |
|               |                    |         | $\rightarrow$ If missing: 9                              |
|               |                    | integer | MUST ENTER - REGISTER                                    |
|               |                    | integer | If Atenolol prescribed during visit, pick in the list    |
|               |                    |         | $\rightarrow$ Possible values: 0/No medication, 1/Begin, |
|               |                    |         | 2/Continue, 3/Max dose, 4/Restart, 5/Stop,               |
| atencodefp    | Atenolol           |         | Noncompliance, 6/Stop, Failure, 7/Stop,                  |
| ateneouerp    | prescription stage |         |                                                          |
|               |                    |         | Intolerance, 8/Stop, Patient choice, 10/Stop,            |
|               |                    |         | Other, 99/nr-unk                                         |
|               |                    |         | $\rightarrow$ If missing or unknown: 99                  |
|               |                    |         | $\rightarrow$ If aten=0: put 0                           |
|               | Spironolactone     | integer | MUST ENTER - REGISTER                                    |
|               |                    |         | Was the patient prescribed Spironolactone during         |
| spirofp       |                    |         | the follow-up visit?                                     |
| r r           |                    |         | Pick in the list                                         |
|               |                    |         | $\rightarrow$ Possible values: 0/No, 1/Yes, 9/nr-unk     |
|               |                    |         | $\rightarrow$ If missing: 9                              |
|               |                    | integer | MUST ENTER - REGISTER                                    |
|               |                    |         | If Spironolactone prescribed during visit, pick in       |
|               |                    |         | the list                                                 |
|               |                    |         | $\rightarrow$ Possible values: 0/No medication, 1/Begin, |
| anino oo dofn | Spironolactone     |         | 2/Continue, 3/Max dose, 4/Restart, 5/Stop,               |
| spirocodefp   | prescription stage |         | Noncompliance, 6/Stop, Failure, 7/Stop,                  |
|               |                    |         | Intolerance, 8/Stop, Patient choice, 10/Stop,            |
|               |                    |         | Other, 99/nr-unk                                         |
|               |                    |         | $\rightarrow$ If missing or unknown: 99                  |
|               |                    |         | $\rightarrow$ If spiro=0: put 0                          |
|               |                    | integer | MUST ENTER - REGISTER                                    |
|               |                    |         | Was the patient prescribed Furosemide during the         |
|               |                    |         | follow-up visit?                                         |
| furofp        | Furosemide         |         | Pick in the list                                         |
|               |                    |         | → Possible values: $0/No$ , $1/Yes$ , $9/nr$ -unk        |
|               |                    |         | $\rightarrow$ If missing: 9                              |
|               |                    |         | 7 II IIIIooiiig. 7                                       |

|                  |                                                            | intogor     | MUST ENTER - REGISTER                                      |
|------------------|------------------------------------------------------------|-------------|------------------------------------------------------------|
|                  |                                                            | integer     |                                                            |
|                  |                                                            |             | If Furosemide prescribed during visit, pick in the         |
|                  |                                                            |             | list                                                       |
|                  |                                                            |             | $\rightarrow$ Possible values: 0/No medication, 1/Begin,   |
| furocodefp       | Furosemide                                                 |             | 2/Continue, 3/Max dose, 4/Restart, 5/Stop,                 |
| ruiocoderp       | prescription stage                                         |             | Noncompliance, 6/Stop, Failure, 7/Stop,                    |
|                  |                                                            |             | Intolerance, 8/Stop, Patient choice, 10/Stop,              |
|                  |                                                            |             | Other, 99/nr-unk                                           |
|                  |                                                            |             | $\rightarrow$ If missing or unknown: 99                    |
|                  |                                                            |             | $\rightarrow$ If furo=0: put 0                             |
|                  |                                                            | String      | Was the patient prescribed other medication for            |
|                  | Other medication for hypertension                          | (Uppercase) | hypertension during the follow-up visit?                   |
| htnotherfp       |                                                            |             | $\rightarrow$ Free entry: put the name of the drug (max 20 |
|                  |                                                            |             | characters)                                                |
|                  |                                                            |             | $\rightarrow$ If missing: empty                            |
|                  |                                                            | integer     | If other medication for hypertension prescribed            |
|                  |                                                            | C           | during visit, pick in the list                             |
|                  |                                                            |             | $\rightarrow$ Possible values: 0/No medication, 1/Begin,   |
|                  | Other medication for<br>hypertension<br>prescription stage |             | 2/Continue, 3/Max dose, 4/Restart, 5/Stop,                 |
|                  |                                                            |             | Noncompliance, 6/Stop, Failure, 7/Stop,                    |
| htnothcodefp     |                                                            |             | Intolerance, 8/Stop, Patient choice, 10/Stop,              |
|                  |                                                            |             | Other, 99/nr-unk                                           |
|                  |                                                            |             | $\rightarrow$ If missing or unknown: 99                    |
|                  |                                                            |             | $\rightarrow$ If http://www.endowed.com                    |
|                  |                                                            |             | Pre-entered with missing value                             |
| To a of the Door | 1                                                          |             | ric-chicicu with missing value                             |

#### 2.4. Medication for diabetes

| Variable name  |                                 | Variable |                                                          |  |
|----------------|---------------------------------|----------|----------------------------------------------------------|--|
| in EpiData and | Label in EpiData                | type     | Explanations                                             |  |
| Excel export   |                                 |          |                                                          |  |
| metforfp       | Metformin                       | integer  | MUST ENTER - REGISTER                                    |  |
|                |                                 |          | Was the patient prescribed Metformin during the          |  |
|                |                                 |          | follow-up visit?                                         |  |
|                |                                 |          | Pick in the list                                         |  |
|                |                                 |          | $\rightarrow$ Possible values: 0/No, 1/Yes, 9/nr-unk     |  |
|                |                                 |          | $\rightarrow$ If missing: 9                              |  |
| metforcodefp   | Metformin<br>prescription stage | integer  | MUST ENTER - REGISTER                                    |  |
|                |                                 |          | If Metformin prescribed during visit, pick in the list   |  |
|                |                                 |          | $\rightarrow$ Possible values: 0/No medication, 1/Begin, |  |
|                |                                 |          | 2/Continue, 3/Max dose, 4/Restart, 5/Stop,               |  |
|                |                                 |          | Noncompliance, 6/Stop, Failure, 7/Stop,                  |  |
|                |                                 |          | Intolerance, 8/Stop, Patient choice, 10/Stop, Other,     |  |
|                |                                 |          | 99/nr-unk                                                |  |
|                |                                 |          | $\rightarrow$ If missing or unknown: 99                  |  |
|                |                                 |          | $\rightarrow$ If metfor=0: put 0                         |  |

|             |                                     | integer | MUST ENTER - REGISTER                                          |
|-------------|-------------------------------------|---------|----------------------------------------------------------------|
|             |                                     | integer | Was the patient prescribed Glibenclamide during                |
| glibfp      |                                     |         | the follow-up visit?                                           |
|             | Glibenclamide                       |         | Pick in the list                                               |
|             |                                     |         | → Possible values: $0/No$ , $1/Yes$ , $9/nr$ -unk              |
|             |                                     |         | $\rightarrow$ If missing: 9                                    |
|             |                                     | integer | MUST ENTER - REGISTER                                          |
| glibcodefp  | Glibenclamide<br>prescription stage | integer | If Glibenclamide prescribed during visit, pick in the          |
|             |                                     |         | list                                                           |
|             |                                     |         | $\rightarrow$ Possible values: 0/No medication, 1/Begin,       |
|             |                                     |         | 2/Continue, 3/Max dose, 4/Restart, 5/Stop,                     |
|             |                                     |         | Noncompliance, 6/Stop, Failure, 7/Stop,                        |
|             |                                     |         | Intolerance, 8/Stop, Patient choice, 10/Stop, Other,           |
|             |                                     |         | 99/nr-unk                                                      |
|             |                                     |         | $\rightarrow$ If missing or unknown: 99                        |
|             |                                     |         | → If glib=0: put 0                                             |
|             |                                     | integer | MUST ENTER - REGISTER                                          |
|             |                                     | integer | Was the patient prescribed Insulin during the                  |
|             |                                     |         | follow-up visit? Pick in the list                              |
| insulfp     | Insulin                             |         | $\rightarrow$ Possible values: 0/No, 1/Isophane or Protophane, |
| mourp       |                                     |         | 2/Actraphane, 3/Actrapid + Isophane or                         |
|             |                                     |         | Protophane, 4/Other, 9/nr-unk                                  |
|             |                                     |         | $\rightarrow$ If missing: 9                                    |
|             |                                     | integer | MUST ENTER - REGISTER                                          |
|             |                                     | 6       | If Insulin prescribed during visit, pick in the list           |
|             |                                     |         | $\rightarrow$ Possible values: 0/No medication, 1/Begin,       |
|             | Insulin<br>prescription stage       |         | 2/Continue, 3/Max dose, 4/Restart, 5/Stop,                     |
| insulcodefp |                                     |         | Noncompliance, 6/Stop, Failure, 7/Stop,                        |
|             |                                     |         | Intolerance, 8/Stop, Patient choice, 10/Stop, Other,           |
|             |                                     |         | 99/nr-unk                                                      |
|             |                                     |         | $\rightarrow$ If missing or unknown: 99                        |
|             |                                     |         | $\rightarrow$ If insul=0: put 0                                |
|             | Aspirin                             | integer | MUST ENTER - REGISTER                                          |
|             |                                     |         | Was the patient prescribed Aspirin during the                  |
| aspifn      |                                     |         | follow-up visit?                                               |
| aspifp      |                                     |         | Pick in the list                                               |
|             |                                     |         | → Possible values: 0/No, 1/Yes, 9/nr-unk                       |
|             |                                     |         | $\rightarrow$ If missing: 9                                    |
| aspicodefp  | Aspirin<br>prescription stage       | integer | MUST ENTER - REGISTER                                          |
|             |                                     |         | If Aspirin prescribed during visit, pick in the list           |
|             |                                     |         | $\rightarrow$ Possible values: 0/No medication, 1/Begin,       |
|             |                                     |         | 2/Continue, 3/Max dose, 4/Restart, 5/Stop,                     |
|             |                                     |         | Noncompliance, 6/Stop, Failure, 7/Stop,                        |
|             | Preseription stuge                  |         | Intolerance, 8/Stop, Patient choice, 10/Stop, Other,           |
|             |                                     |         | 99/nr-unk                                                      |
|             |                                     |         | $\rightarrow$ If missing or unknown: 99                        |
|             |                                     |         | $\rightarrow$ If aspi=0: put 0                                 |

| diabotherfp   | Other medication for diabetes                          | String<br>(Uppercase) | Was the patient prescribed other medication for diabetes during the follow-up visit? → Free entry: put the name of the drug (max 20                                                                                                    |
|---------------|--------------------------------------------------------|-----------------------|----------------------------------------------------------------------------------------------------|
|               |                                                        |                       | <ul> <li>→ If missing: empty</li> </ul>                                                                                                    |
| diabothcodefp | Other medication<br>for diabetes<br>prescription stage | integer               | If other medication for diabetes prescribed during<br>visit, pick in the list<br>→ Possible values: 0/No medication, 1/Begin,<br>2/Continue, 3/Max dose, 4/Restart, 5/Stop,<br>Noncompliance, 6/Stop, Failure, 7/Stop,<br>Intolerance, 8/Stop, Patient choice, 10/Stop, Other,<br>99/nr-unk<br>→ If missing or unknown: 99<br>→ If htnother=empty: put 0<br>Pre-entered with missing value |

#### 2.5. Follow-up

| Variable name  |                            | Variable type |                                             |
|----------------|----------------------------|---------------|---------------------------------------------|
| in EpiData and | Label in EpiData           |               | Explanations                                |
| Excel export   |                            |               |                                             |
| nextvisitdt    | Next visit date<br>planned |               | MUST ENTER – REGISTER                       |
|                |                            |               | Date the patient is supposed to come        |
|                |                            | date          | back for next follow-up visit               |
|                |                            |               | $\rightarrow$ format: dd/mm/yyyy            |
|                |                            |               | $\rightarrow$ Possible values: 01/01/2016 – |
|                |                            |               | 31/12/2021                                  |
|                |                            |               | → If missing: 01/01/1900                    |
| followup       | Follow-up status           | integer       | MUST ENTER – REGISTER                       |
|                |                            |               | Current status of the patient in the        |
|                |                            |               | cohort                                      |
|                |                            |               | Pick in the list                            |
|                |                            |               | $\rightarrow$ Possible values: 1/Active on  |
|                |                            |               | Treatment, 2/Lost to Follow-up,             |
|                |                            |               | 3/Transfer out, 4/Died, 5/Referred to       |
|                |                            |               | Hospital, 6/Other, 7/Deregistered           |
|                |                            |               | DM, 8/Deregistered HTN, 9/nr-unk            |
|                |                            |               | $\rightarrow$ If missing: 9                 |

Top of the Document

#### How to encode Follow-up?

For the visit date in paper file  $\rightarrow$  put followup=1 or =2 or =3 or =4 or =5 or=6 or =7 or =8 or =9. After checks of outcome from excel export, if noticed that patient died or was lost to follow-up (LTFU)  $\rightarrow$  enter new follow-up entry for the patient with visitdt=date patient died or patient is declared LTFU and followup=2 or 4. All the other variables are encoded with missing values.